משתלמים יקרים,

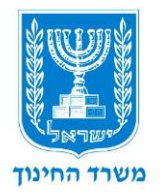

בדף זה ריכזנו עבורכם מידע שימושי הקשור לכל הקורסים.

מה חשוב לנו לדעת על הכלים המתוקשבים הנלמדים בקורסים השונים? בקורסים השונים במודל מדף מוצגים בפניכם כלים מתוקשבים רבים שנבחרו על פי כמה קריטריונים. למשל:

- כלים חינמיים (בכולם יש אפשרות לשדרוג בתוספת תשלום);
- כלים שבהם לא נדרשים התלמידים לפתוח חשבון פרטי )בכלים שנדרש

בהם חשבון כדי לעבוד בכלי, קיימת הנחיה למורה כיצד לעקוף מכשול זה).

תוכני הקורס נכתבו בשנת 2019 ויש לדעת כי כלים דיגיטליים עשויים להשתנות מבחינת הממשק או מבחינת תנאי השימוש. למשל יכול להשתנות מספר התוצרים שניתן להפיק בגרסה החינמית )הכלים יכולים להפוך מכלי חינמי לכלי בתשלום או להיעלם בכלל מהרשת(.

בדקו את הכלים לפני שאתם מתחילים לתכנן בהם פעילות לימודית. אם הכלי השתנה. חפשו ברשת כלים דומים העונים על אותם צרכים ועבדו איתם.

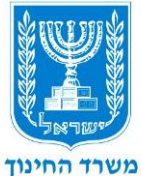

שלבי ה שימוש בכלים המתוקשבים דומים מאוד זה לזה וניתן להחליף כלים בקלות. אם אתם מתקשים להפעיל את הכלי החדש שמצאתם, חפשו במנוע החיפוש את שם הכלי, צרפו את המילה **מדריך**, וסביר להניח שתמצאו מדריכים שיסבירו לכח כיצד לערוד ררלי

מדיניות השימוש בכלים חינמיים:

בדף הראשי של הקורס חפשו את המילה **free** והקליקו עליה. הדף שייפתח יציג את האפשרויות שמאפשרת הגישה החינמית.

דרך נוספת ללמידת מדיניות השימוש בכלים השונים היא לחפש בעמוד הבית של הכלי את **תנאי השימוש**. לדוגמה, תנאי השימוש בחלק מהכלים מופיעים תחת **PRICING**.בחנו את האפשרויות השונות שמציע הכלי ובדקו אם הן מתאימות לצרכים שלכם. בכלים אחרים ניתן למצוא את המילים school או education ולהגיע לתנאי השימוש השונים.

בואו נצפה בשתי דוגמאות:

.1 הכלי הראשון הוא [Kizoa](http://www.kizoa.com/), המאפשר יצירת מצגות, עריכת תמונות ואחסון תמונות.

הקלקה על הכפתור **premium** הנמצא בדף הבית פותחת את טבלת for SCHOOLS

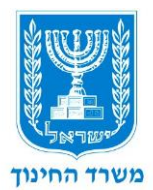

## חינמית אך היא מאפשרת פחות פונקציות מהתוכניות בתשלום.

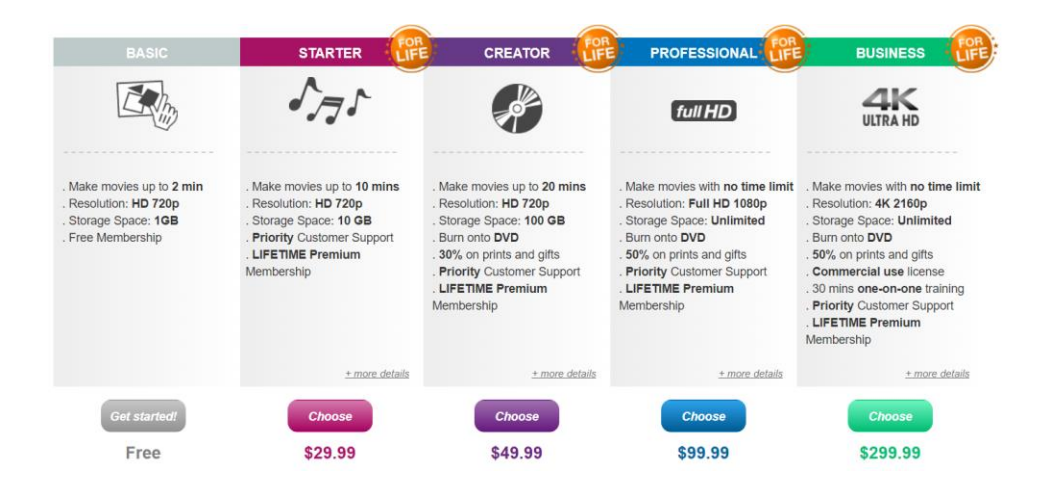

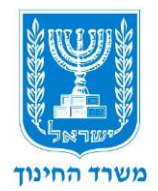

#### קומיקס עם אנימציות בשילוב מוזיקת רקע בצורה מהירה, ידידותית, פשוטה

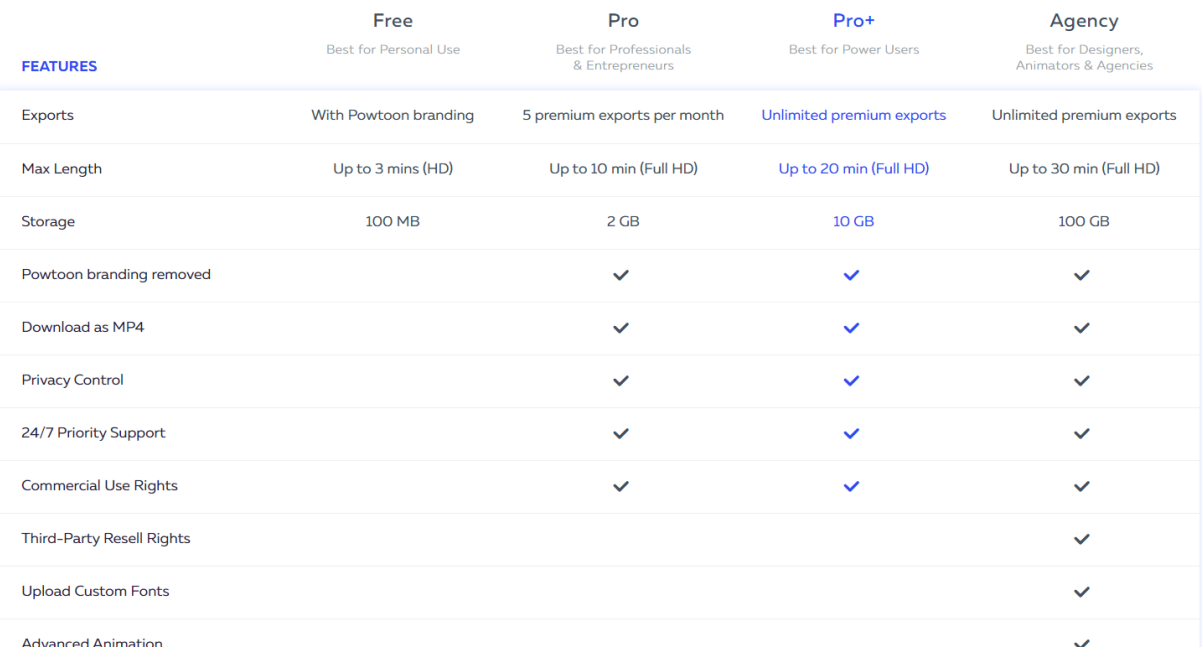

וזמינה.

# בדף הבית של הכלי נמצא את המילה **PRICING**

#### והקלקה עליה תציג בפנינו את התוכניות השונות שמציג הכלי.

אלה השאלות שעלינו לשאול את עצמנו בבדיקת הגרסה החינמית :

מה המגבלות בגרסה החינמית בהשוואה למה שה כלי מאפשר בגרסה שבתשלום

והאם הגרסה החינמית עונה על הצרכים שלנו?

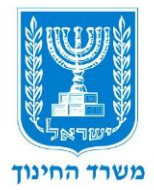

האם לומדים נדרשים להירשם למערכת באמצעות דואר אלקטרוני?

• האם ניתן לעבוד בכלי כאשר מורה פותח מייל אחד לכל התלמידים והם

יכולים להיכנס עם מייל זה?

• האם קיים אימות המשתמש על ידי המערכת באמצעות שליחת דואר

אלקטרוני בפתיחת החשבון?

להרחבה נוספת בנושא תוכלו לבקש עזרה ממורי המורים המלווים אתכם בעבודתכם.

# **זכויות יוצרים**

שמירה על זכויות היוצרים בעבודתנו היא סוגיה חשובה מאוד. זמינות הטקסטים, הסרטונים והתמונות ברשת מפתה מאוד לשימוש יעיל וקל. חשוב לזכור שאנשים עמלו ופיתחו תוצרים אלה ועלינו לנהוג על פי כללי זכויות היוצרים ולבדוק כל רכיב לפני השימוש בו. להרחבת בנושא, הקליקו על [הקישור](https://sites.education.gov.il/cloud/home/Digital_Content/Pages/copyrights.aspx)  וקראו.

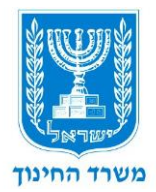

## **המלצות כלליות לשימוש בכלים דיגיטליים**

אל תשמרו סיסמאות במחשב ציבורי. כאשר אתם נשאלים אם אתם מעוניינים לשמור את השם והסיסמה בחרו באפשרות **אף פעם**. הקפידו להתנתק מכל כלי בסיום השימוש על ידי הקלקלה על הפקודה out sign. אל תשתפו סיסמאות אישיות שאתם רשומים איתן לכלים השונים. אין לעלות חומרים רגישים לכלים השונים או לענן שיתופי כגון גוגל דרייב )חומרים כגון מספרי תעודות זהות, מספר חשבון בנק, תמונות רגישות(. לפני שאתם מעלים חומרים ח שבו אם אתם מעוניינים שעוד אנשים יהיו חשופים למידע זה.

: ולסיום, מקורות מידע נוספים על כלים דיגיטליים

פורטל עובדי הוראה:

[פורטל עובדי הוראה](https://pop.education.gov.il/) 

" [קל לי בדיגיטלי](https://pop.education.gov.il/sherutey-tiksuv-bachinuch/ka-li-digitali/) ["](https://pop.education.gov.il/sherutey-tiksuv-bachinuch/ka-li-digitali/)

[מאגר כלים דיגיטליים](https://pop.education.gov.il/sherutey-tiksuv-bachinuch/maagar-kelim-digital/)

<u>הקטלוג החינוכי (עמוד כלים דיגיטליים)</u>